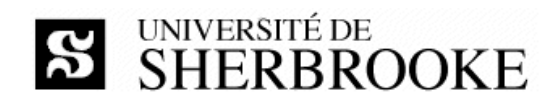

# Plan de cours IGL601 - automne 2009

## Techniques et outils de développement

## Enseignant

Luc LAVOIE Courriel : Luc.Lavoie@USherbrooke.ca Bureau: D4-2006 Téléphone: (819) 821-8000 poste 62015 Site: http://pages.usherbrooke.ca/llavoie/ Disponibilité : sur rendez-vous.

## Horaire

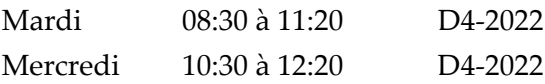

## Version et statut

1.1.0 - en vigueur en date du 2009-08-28

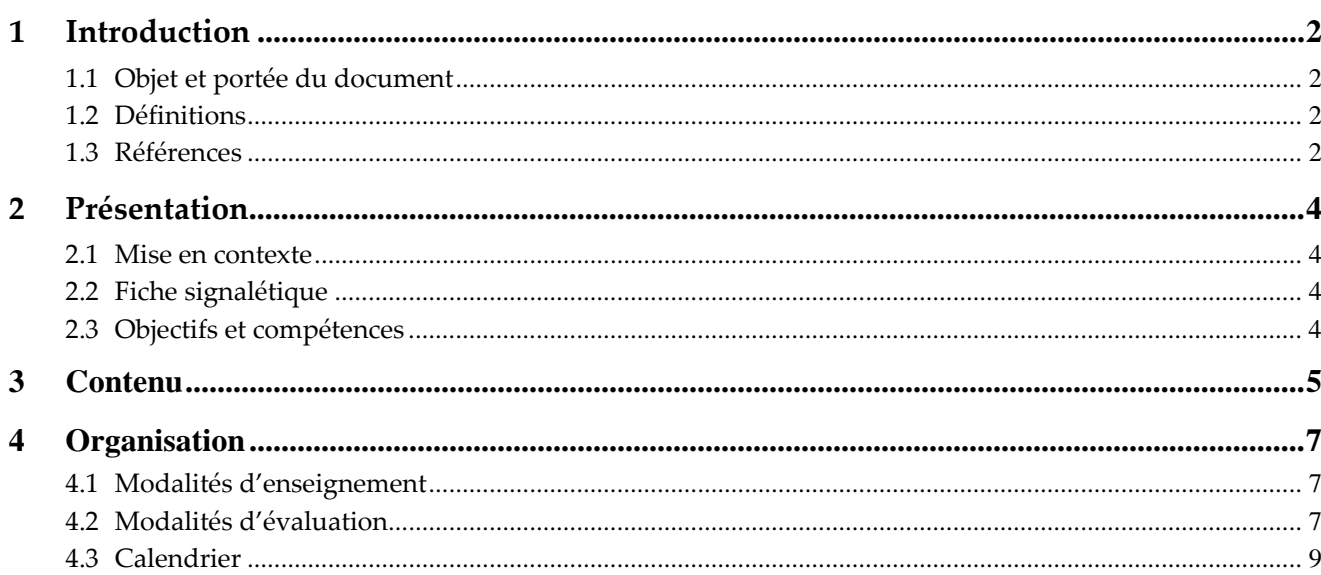

<span id="page-1-0"></span>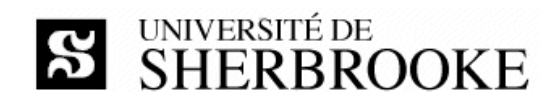

# **1 Introduction**

# **1.1 Objet et portée du document**

Le document décrit l'activité IGL601 « **Techniques et outils de développement** » offerte au trimestre d'automne 2009. On y présente les objectifs, le contenu, l'organisation et les modalités d'évaluation du cours.

# **1.2 Définitions**

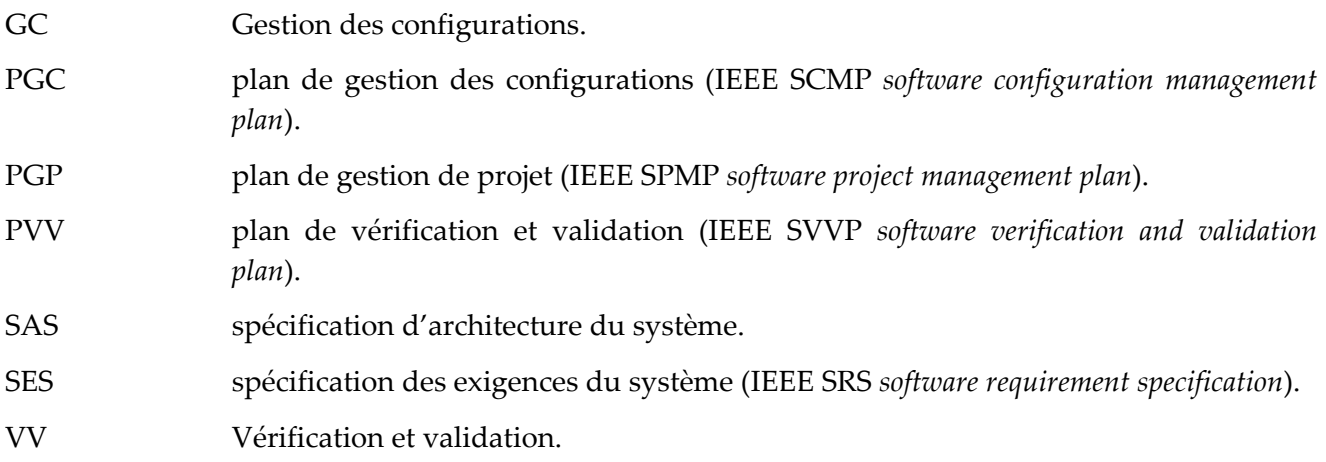

# **1.3 Références**

# **1.3.1 Références essentielles**

## [PY]

Mauro PEZZÈ, Michal YOUNG ; *Software testing and analysis – Process, principles, and techniques.* John Wiley and sons, 2008. ISBN‐13 978‐0‐471‐45593‐6

## $[LL]$

Luc LAVOIE ;

*IGL601 – présentations et notes de lecture.*

*http://pages.usherbrooke.ca/llavoie/enseignement/IGL601*

Département d'informatique, Faculté des sciences, Université de Sherbrooke, septembre 2009.

[GLOGUS]

Luc LAVOIE; *GLOGUS – recueil de modèles de documents pour le développement logiciel. http://pages.usherbrooke.ca/llavoie/projets/GLOGUS*

Département d'informatique, Faculté des sciences, Université de Sherbrooke, mai 2009.

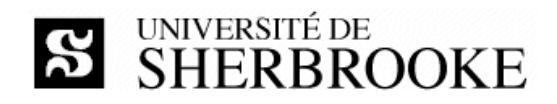

## **1.3.2 Références importantes**

#### *Gestion des configurations*

Tim MIKKELSEN, Suzanne PHERIGO ;

*Practical software configuration management : the latenight developerʹs handbook.*

Cote : QA 76.76 C69M55 1997

#### Jessica KEYES ;

*Software configuration management.* Cote : QA 76.76 C69K49 2004

## Fletcher J. Buckley ;

*Implementing configuration management : hardware, software, and firmware.* Cote : QA 76.76 C69B83 1996

#### Dominique JACQUIN ;

Maîtrisez votre gestion des configurations logiciel : une étape pour la certification ISO 9000. Cote : QA 76.76 C69J32 1996

## *Vérification et validation*

Jean‐Pierre FOURNIER ;

Fiabilité du logiciel : concepts, modélisations, perspectives.

Cote : QA 76.76 R44F68 1993

Spyros XANTHAKIS, Pascal RÉGNIER, Constantin KARAPOULIOS ;

Le test des logiciels. Cote : QA 76.76 T48X36 2000

Tom GILB, Dorothy GRAHAM ; *Software inspection.* Cote : QA 76.76 Q35G48 1993

#### Rick D. CRAIG ;

*Systematic software testing.* Cote : QA 76.76 T48C73 2002

## *Ouvrages généraux*

Institute of Electrical and Electronics Engineers ; *IEEE software engineering standards collection.* [cédérom] Cote : QA 76.758 I33 2003

Roger S. PRESSMAN ;

*Software Engineering ‐ A practioner's Approach.* Sixth Edition, McGraw‐Hill, 2005. ISBN 0‐07‐301933‐X.

<span id="page-3-0"></span>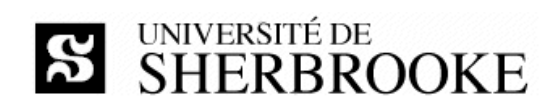

# **2 Présentation**

# **2.1 Mise en contexte**

Les projets de génie logiciel se distinguent d'autres types de projets par l'importance qu'y occupent le processus de gestion des configurations et celui de vérification et validation. Plusieurs techniques utilisées au sein de ces processus sont aussi propres au génie logiciel.

La réalisation de projets d'envergure passe donc par la maîtrise de ces processus, de leurs techniques et de leur planification.

# **2.2 Fiche signalétique**

# *Objectif*

Utiliser et planifier lʹutilisation des principaux outils de développement dans le cadre de projets de grande envergure.

## *Contenu*

Gestion des configurations : planification, gestion, techniques et outils. Validation et vérification : planification, gestion, techniques et outils. Automatisation des essais : planification, gestion, techniques et outils. Techniques de rédaction de cahiers dʹessai.

# *Préalable*

IGL301

## *Crédits*

3

# *Organisation*

Cours : 3 heures par semaine

Travaux dirigés : 2 heures par semaine

Travail personnel : 4 heures par semaine

# *Référence*

http://www.usherbrooke.ca/fiches‐cours/igl601.htm

# **2.3 Objectifs et compétences**

Objectifs spécifiques

- ◊ maîtriser le processus de gestion des configurations ;
- ◊ maîtriser le processus de vérification et validation ;
- ◊ lier ces processus aux autres processus impliqués dans la réalisation d'un projet.

Compétences

<span id="page-4-0"></span>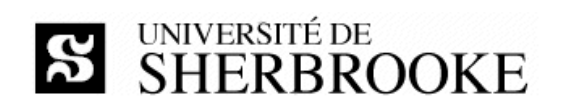

- ◊ analyser les besoins en gestion des configurations d'un projet ;
- ◊ choisir les méthodes et les techniques de gestion des configurations à appliquer au sein d'un projet ;
- ◊ définir les tâches de gestion des configurations, les planifier et en faire le suivi ;
- ◊ exécuter les tâches de gestion des configurations;
- ◊ analyser les besoins en vérification et validation d'un projet ;
- ◊ choisir les méthodes et les techniques de vérification et validation à appliquer au sein d'un projet ;
- ◊ définir les tâches de vérification et validation, les planifier et en faire le suivi ;
- ◊ exécuter les tâches de vérification et validation en particulier, concevoir et réaliser des tests d'intégration, de système et de non‐régression.

# **3 Contenu**

# **Section I – Vérification et validation**

## **1. Introduction**

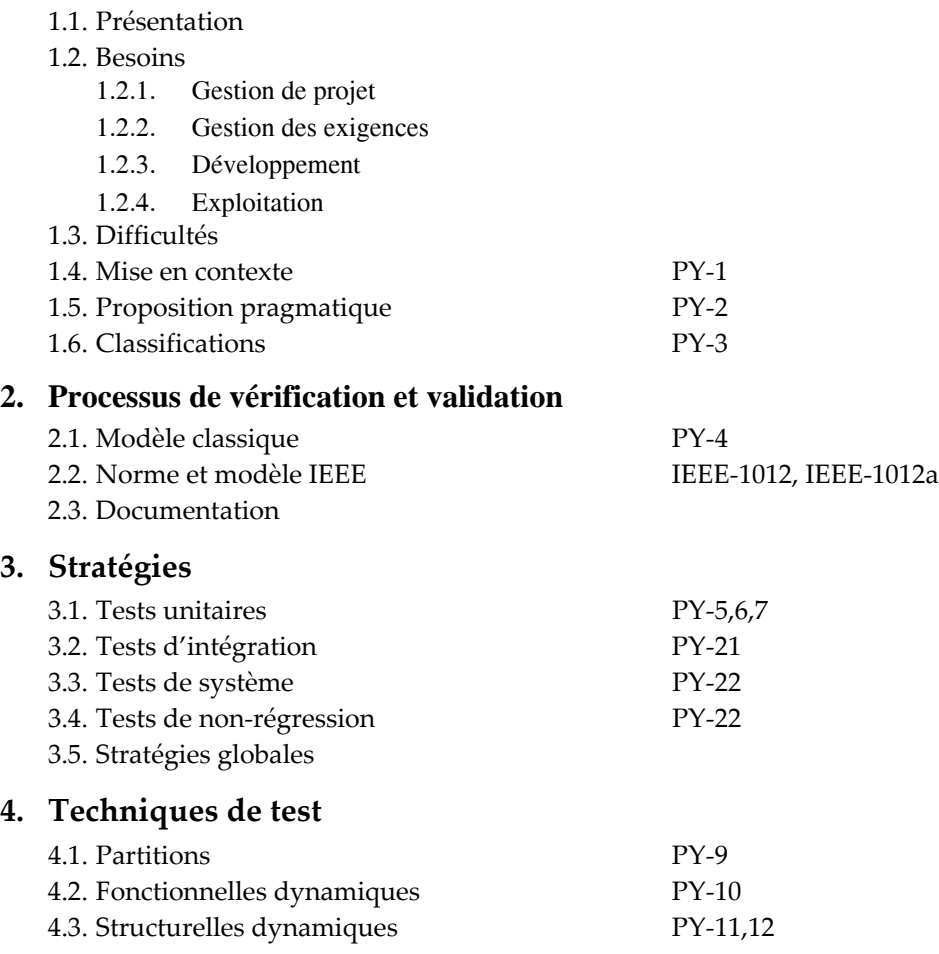

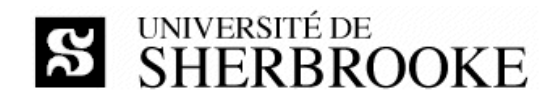

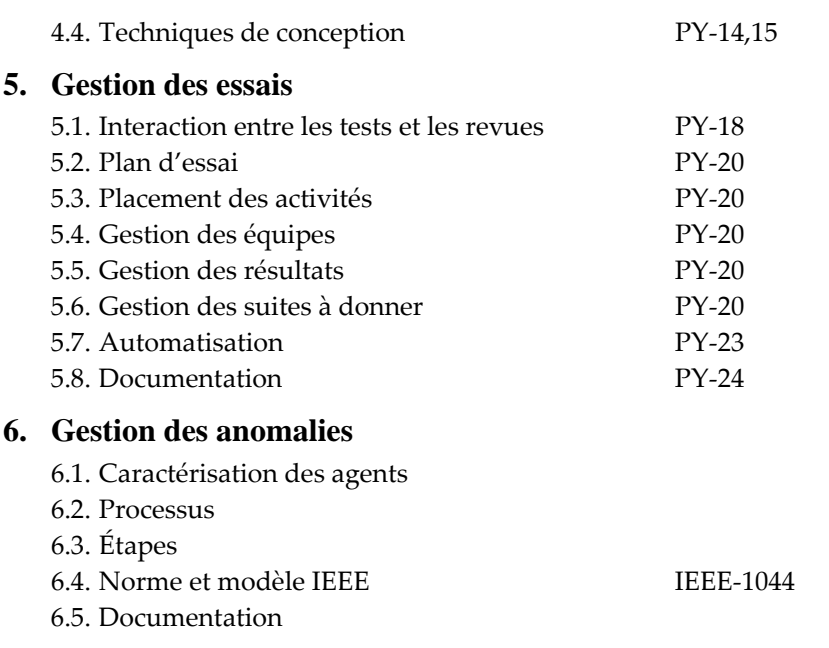

# **Section II – Gestion des configurations**

#### **7. Introduction à la GC**

- 7.1. Présentation
- 7.2. Vocabulaire
- 7.3. Besoins
	- 7.3.1. Gestion de projet
	- 7.3.2. Gestion des exigences
	- 7.3.3. Développement
	- 7.3.4. Exploitation
- 7.4. Difficultés
- 7.5. Liens
- 7.6. Normes

#### **8. Processus**

- 8.1. Objets
- 8.2. Procédé IEEE VALLES
	- 8.2.1. Sélection des CI
	- 8.2.2. Dénomination des CI
	- 8.2.3. Conservation des CI
	- 8.2.4. Gestion des CR
	- 8.2.5. Autres activités
- 8.3. Procédé DoD
- 8.4. Documentation

#### **9. Méthodes et techniques**

- 9.1. Sélection
- 9.2. Dénomination

<span id="page-6-0"></span>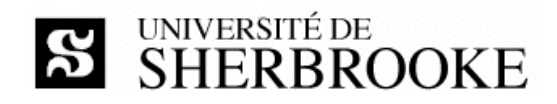

- 9.3. Conservation
- 9.4. Évaluation

# **4 Organisation**

# **4.1 Modalités d'enseignement**

Les périodes de cours visent à introduire la matière contenue dans les ouvrages de référence. Les présentations utilisées en cours sont rendues disponibles au fur et à mesure du déroulement du cours. L'étudiante, l'étudiant, est responsable d'effectuer préalablement les lectures correspondant au sujet de la semaine.

Les travaux dirigés présentent des exercices individuels ou en groupe selon les exigences du programme et les besoins des étudiantes et des étudiants.

L'enseignant alterne les périodes de cours et de travaux dirigés au gré des sujets couverts et des besoins, les cases horaires n'ont donc pas d'attribution fixe.

Les travaux pratiques consistent en des prestations nécessitant l'utilisation de concepts, de méthodes et de techniques présentées en cours.

# **4.2 Modalités d'évaluation**

En plus de l'examen final (individuel), l'évaluation comprend deux contrôles et un projet de session. Les contrôles sont réalisés durant les plages horaires normales, aux dates indiquées dans le calendrier. Le projet est réalisé en équipe de deux à cinq personnes. Un bilan individuel complète l'évaluation du projet. Les projets sont déterminés conjointement par l'enseignant et les membres de l'équipe.

| Évaluation   | Valeur   | Commentaire                      |
|--------------|----------|----------------------------------|
| Contrôle I   |          | 15 % Individuel                  |
| Contrôle II  |          | 15 % Individuel                  |
| Examen final |          | 40 % Individuel et récapitulatif |
| Projet       | $30\%$   | En équipe                        |
| Total        | 100 $\%$ |                                  |

**Tableau 1 – Sommaire des évaluations** 

Tout étudiant, toute étudiante, qui omet de remettre un travail au moment prescrit par l'échéancier doit rencontrer l'enseignant afin de déterminer une nouvelle date de remise. Dans tous les cas, une pénalité de 10 % par jour de retard est imposée.

Lʹévaluation est faite en tenant compte de la clarté des documents et du respect de la méthodologie de gestion de projet. Conformément aux articles 36, 37 et 38 du règlement facultaire

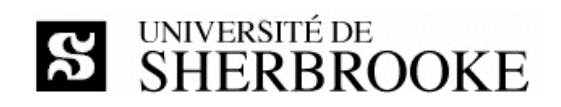

d'évaluation des apprentissage[s1](#page-7-0), l'enseignant peut retourner à l'étudiante ou à l'étudiant tout travail non conforme aux exigences quant à la qualité de la langue et aux normes de présentation.

Toute situation de plagiat sera traitée en conformité, entre autres, avec l'article 8.1.2 du Règlement des études<sup>[2](#page-7-1)</sup> de l'Université de Sherbrooke.

## **4.2.1 Examen et contrôles**

La durée des contrôles est de 110 minutes et celle de l'examen est de trois heures. La documentation personnelle (notes et manuels de cours) est permise. L'usage d'appareils informatiques, électroniques ou de communication (ordinateur, calculatrice, téléphone, etc.) est interdit.

## **4.2.2 Projet de session**

Le projet de session consiste à développer et mettre en oeuvre un des plans suivants :

- ◊ PES : plan d'essai de système ;
- ◊ PGC : plan de gestion des configurations d'un projet ;
- ◊ PVV : plan de vérification et validation d'un projet.

Dans tous les cas, chaque membre d'équipe doit présenter un bilan individuel en plus des extrants prévus au projet.

Chacun des extrants du projet choisi doit être remis à la date prescrite selon la planification hebdomadaire. De plus, à la fin de la session, le projet complet préparé de manière professionnelle doit être remis sous forme imprimée (papier) et sur support informatisé (cédérom). Les travaux ne sont pas retournés aux auteurs à la fin du cours.

l

<span id="page-7-0"></span><sup>1</sup> [http://www.usherbrooke.ca/accueil/documents/politiques/pol 2500-008/pol evaluation/sciences.html](http://www.usherbrooke.ca/accueil/documents/politiques/pol%202500-008/pol%20evaluation/sciences.html)

<span id="page-7-1"></span><sup>2</sup> <http://www.usherbrooke.ca/programmes/etude>

<span id="page-8-0"></span>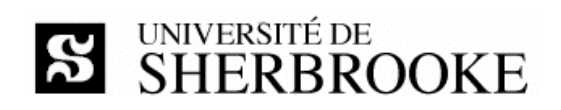

# **4.3 Calendrier**

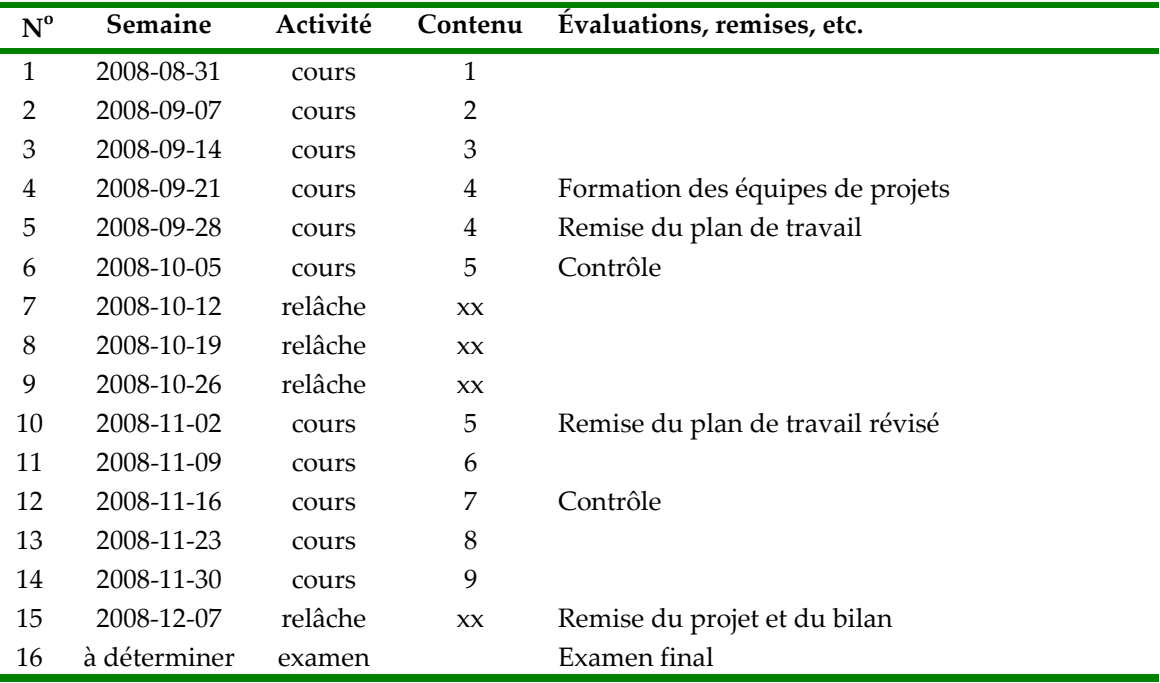

Notes :

- Il y a deux séances hebdomadaires de cours, soit trois heures le mardi et deux heures le mercredi.
- Le cours fait relâche durant trois semaines, du 12 octobre au 1er novembre.
- Les jours de remise sont les mercredis.
- Les jours de contrôle sont les mercredis.
- La date de l'examen final est fixée par la Faculté des sciences.